# Comité de pilotage national

Déploiement du projet SPLS (Suivi et programmation des logements sociaux) Mardi 15 mars 2016

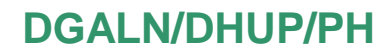

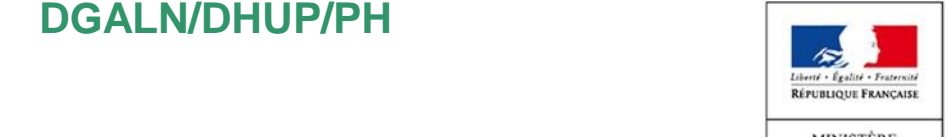

DU LOGEMENT ET DE L'HABITAT **DURABLE** 

### **Ordre du jour**

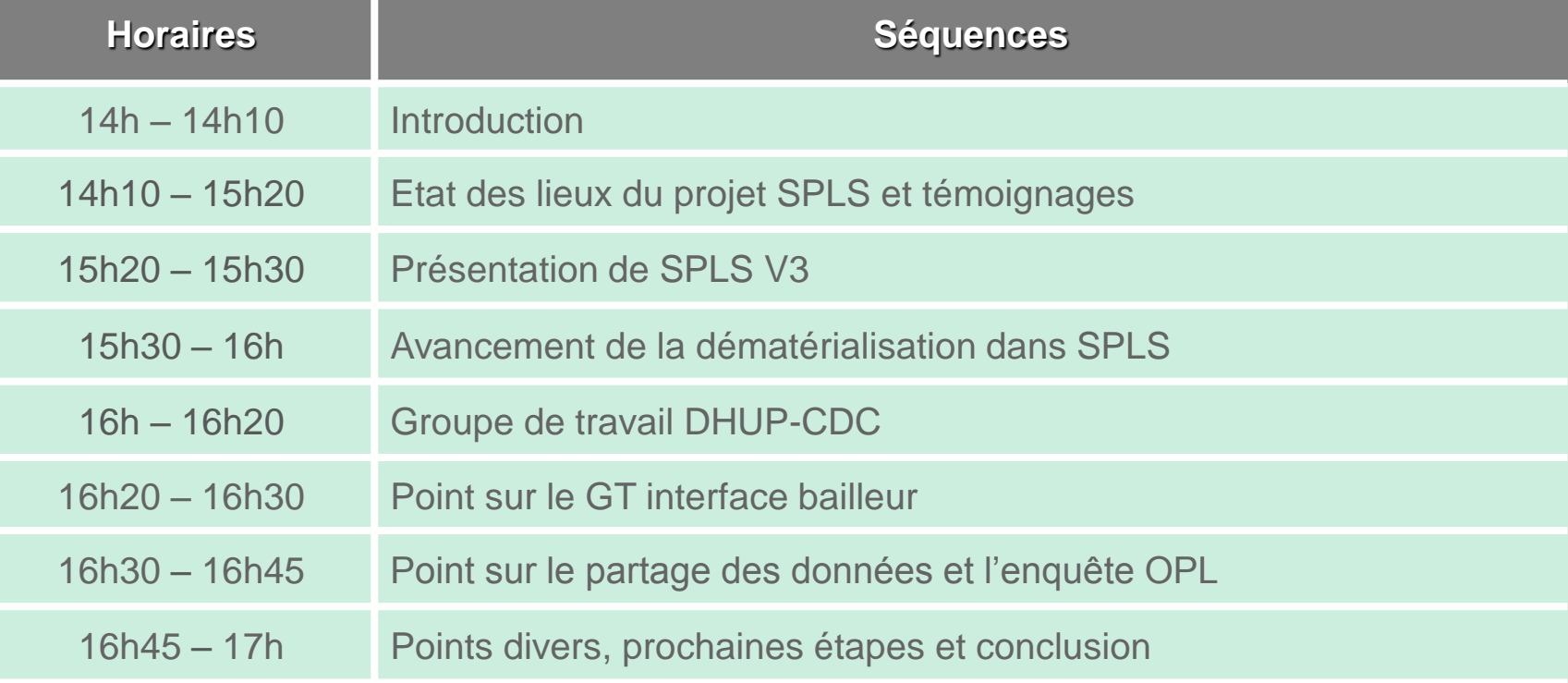

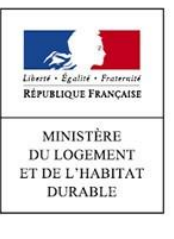

Etat des lieux du projet et témoignages

**Introduction** projet et SPLS V3 tion dans SPLS DHUP-CDC interface bailleur Présentation de SPLS V3

Dématérialisation dans SPLS Groupe de travail DHUP-CDC

Point sur le GT<br>interface bailleur

Partage de données et enquête OPL

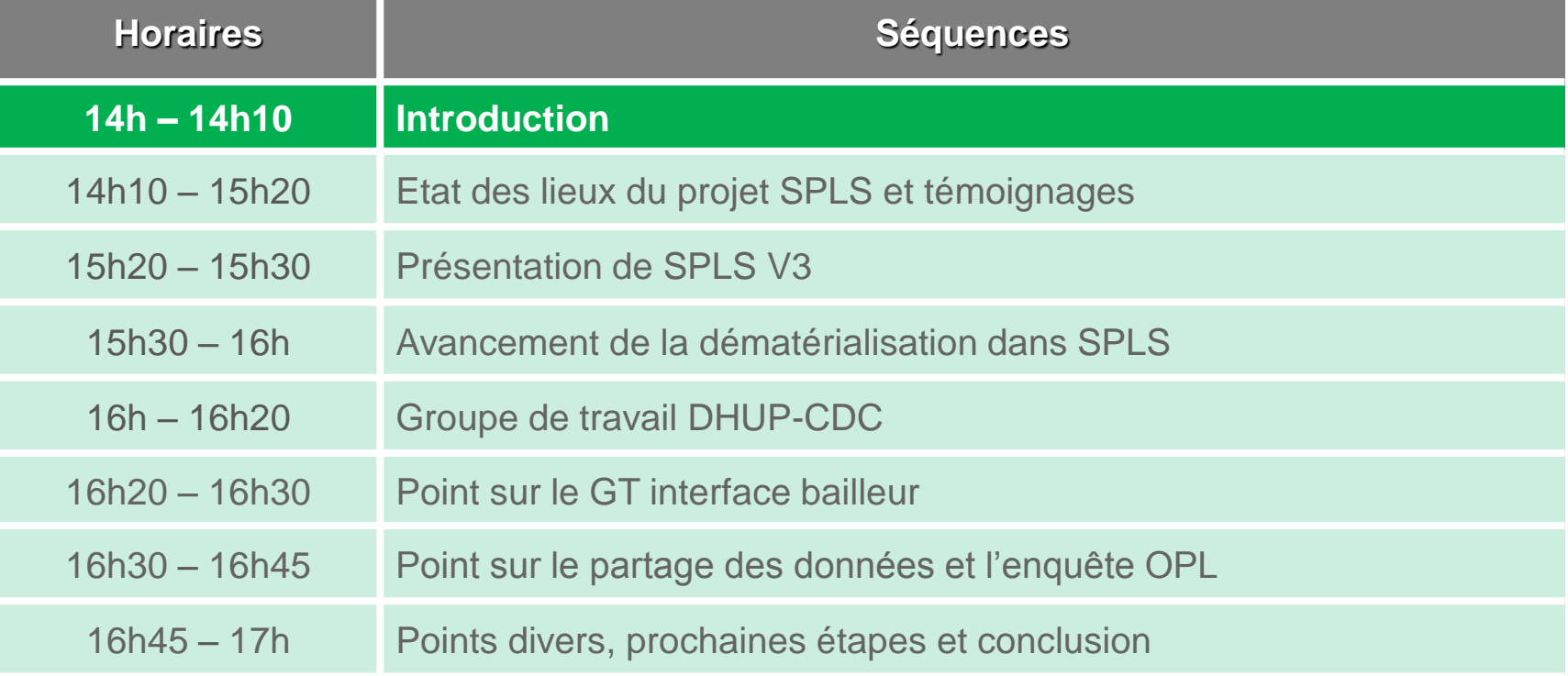

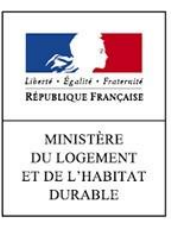

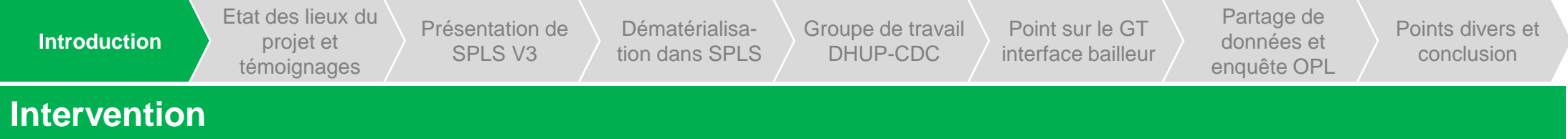

- Intervention de **Yann Ludmann**, DHUP / PH
- Introduction de **Mathieu Przybylski**, DHUP / PH4

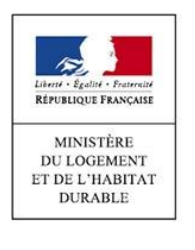

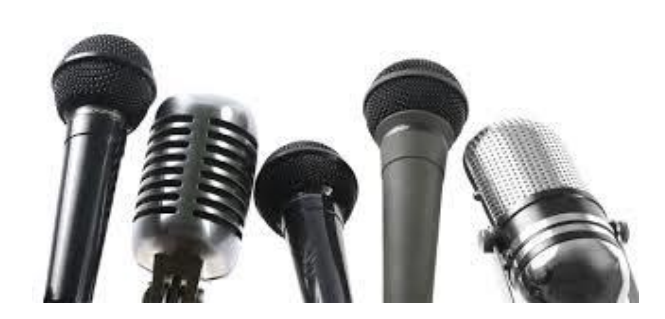

**Etat des lieux du projet et témoignages**

Introduction du projet et SPLS V3 tion dans SPLS DHUP-CDC interface bailleur Présentation de SPLS V3

Dématérialisation dans SPLS Groupe de travail DHUP-CDC

Point sur le GT<br>interface bailleur

Partage de données et enquête OPL

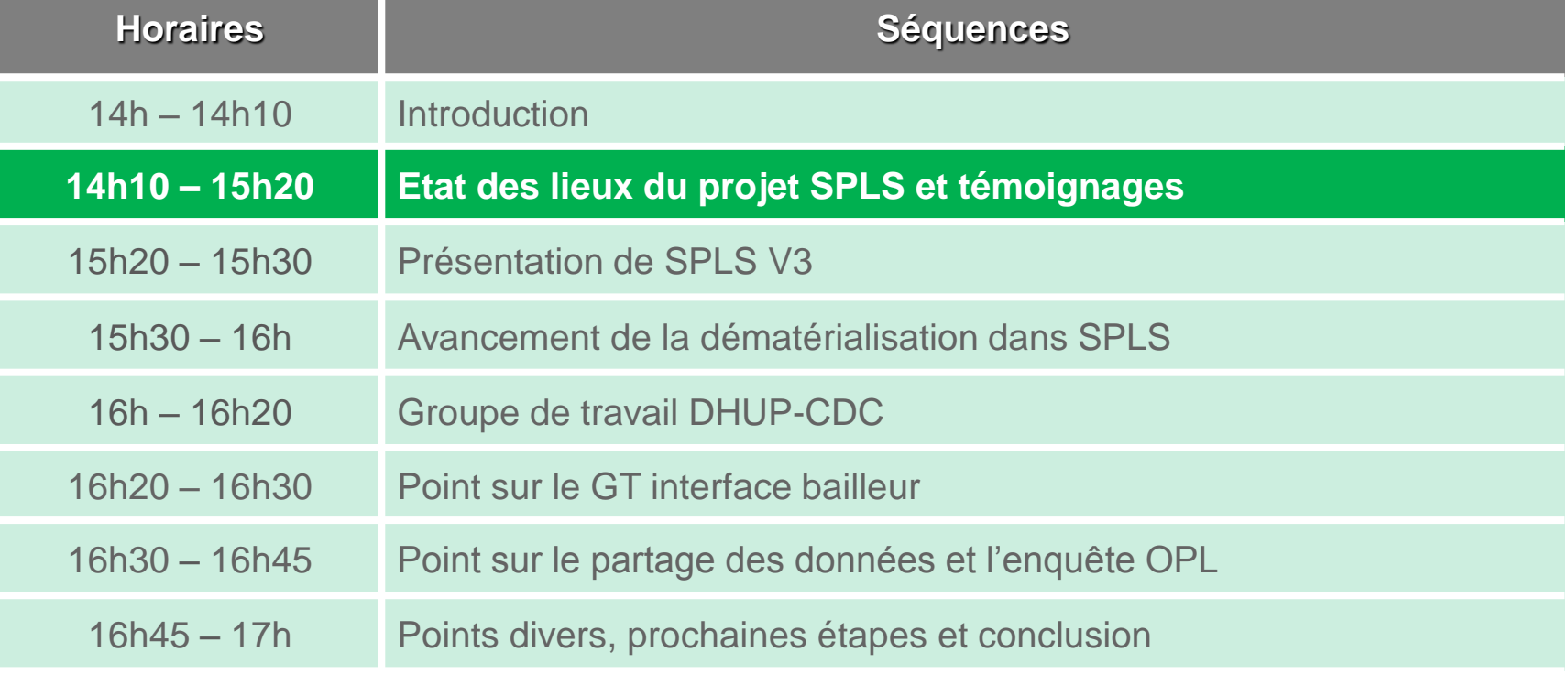

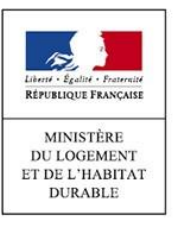

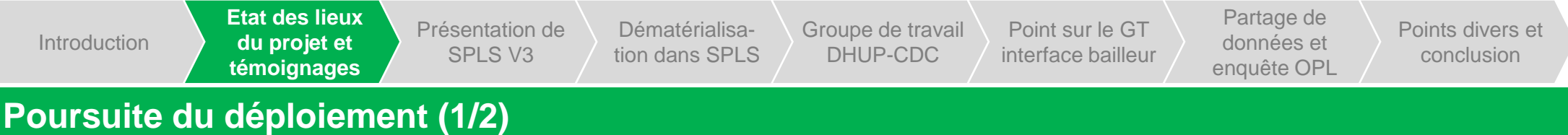

- Le déploiement en métropole s'achèvera avec la **deuxième vague d'Île-de-France**, lancée en mars 2016.
	- o Pour rappel, la première vague de déploiement dans cette région a permis d'intégrer les 20 maîtres d'ouvrage les plus conséquents dans le système SPLS.
- **L'intégration des DOM à SPLS-Galion** est prévue pour 2017.
	- o L'ouverture de SPLS-Galion aux DOM sera la première étape de leur intégration à l'ensemble du SI Logement.
	- o La direction générale de l'outre-mer (DGOM) aura à sa charge l'assistance opérationnelle des DOM en déploiement.

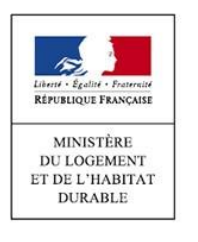

Point sur le GT Introduction du projet et SPLS V3 tion dans SPLS DHUP-CDC interface bailleur Partage de données et enquête OPL Points divers et conclusion Dématérialisation dans SPLS Groupe de travail DHUP-CDC **Etat des lieux du projet et témoignages** Présentation de SPLS V3

### **Poursuite du déploiement (2/2)**

- L'équipe projet nationale SPLS a organisé, le 3 mars 2016, un **séminaire** d'une journée, réunissant l'ensemble **des chefs de projet régionaux**, ainsi que des représentants des entités partenaires, parmi lesquelles la FNAR, l'UESL, l'USH et la CDC.
	- o A l'occasion de l'achèvement de la seconde vague de déploiement (2015), un bilan de l'utilisation de SPLS-Galion a été effectué lors de ce séminaire. Ce bilan a notamment permis de constater une forte montée en charge de la programmation depuis le déploiement de l'application, certaines régions réalisant, en 2015, leur meilleure année en termes de programmation de logements locatifs sociaux.
	- o Ce séminaire a également permis de présenter les nouvelles fonctionnalités de la version 3 de SPLS-Galion.
- L'**ANRU** réalise actuellement une **étude d'opportunité pour le remplacement de son système d'information d'instruction** de dossiers de demande d'aide à la pierre (AGORA). L'utilisation de SPLS-Galion est une des options envisagées.
	- o Dans ce cadre, l'outil SPLS-Galion fera l'objet d'une présentation à l'ANRU mi-avril 2016.

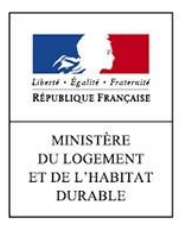

**Etat des lieux du projet et témoignages**

Introduction du projet et SPLS V3 tion dans SPLS DHUP-CDC interface bailleur Présentation de SPLS V3

Dématérialisation dans SPLS Groupe de travail DHUP-CDC

Point sur le GT<br>interface bailleur

Partage de données et enquête OPL

Points divers et conclusion

#### **La programmation 2016 en chiffres au 14 mars (anciennes régions)**

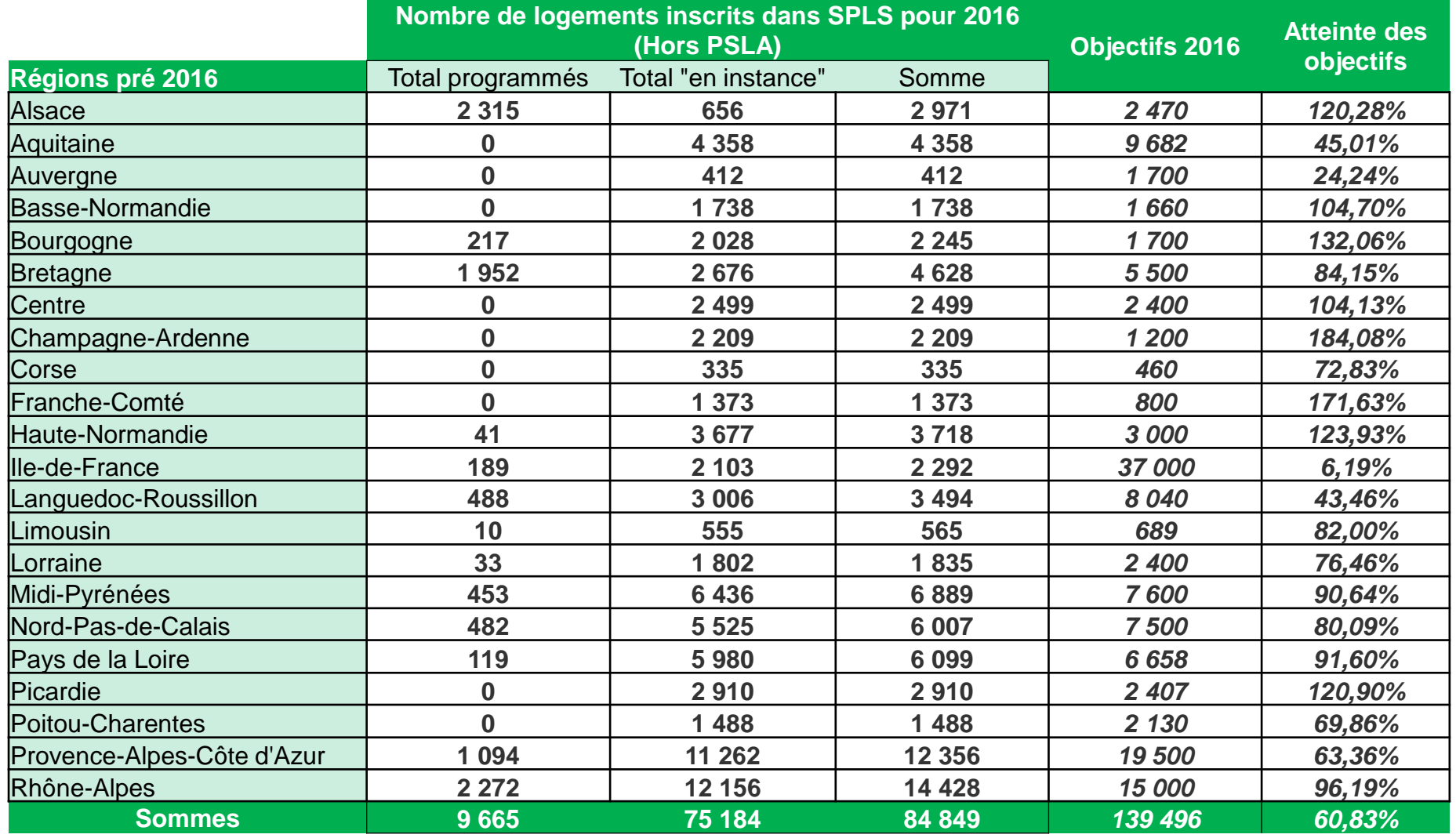

**Service Comment** Liberté - Écalité - Fraternite RÉPUBLIQUE FRANÇAISE MINISTÈRE **DU LOGEMENT** ET DE L'HABITAT **DURABLE** 

**du projet et témoignages**

**Etat des lieux** 

Introduction du projet et SPLS V3 tion dans SPLS DHUP-CDC interface bailleur Présentation de SPLS V3

Dématérialisation dans SPLS

Groupe de travail DHUP-CDC

Point sur le GT<br>interface bailleur

Partage de données et enquête OPL

Points divers et conclusion

### **La programmation 2016 en chiffres au 14 mars (régions 2016)**

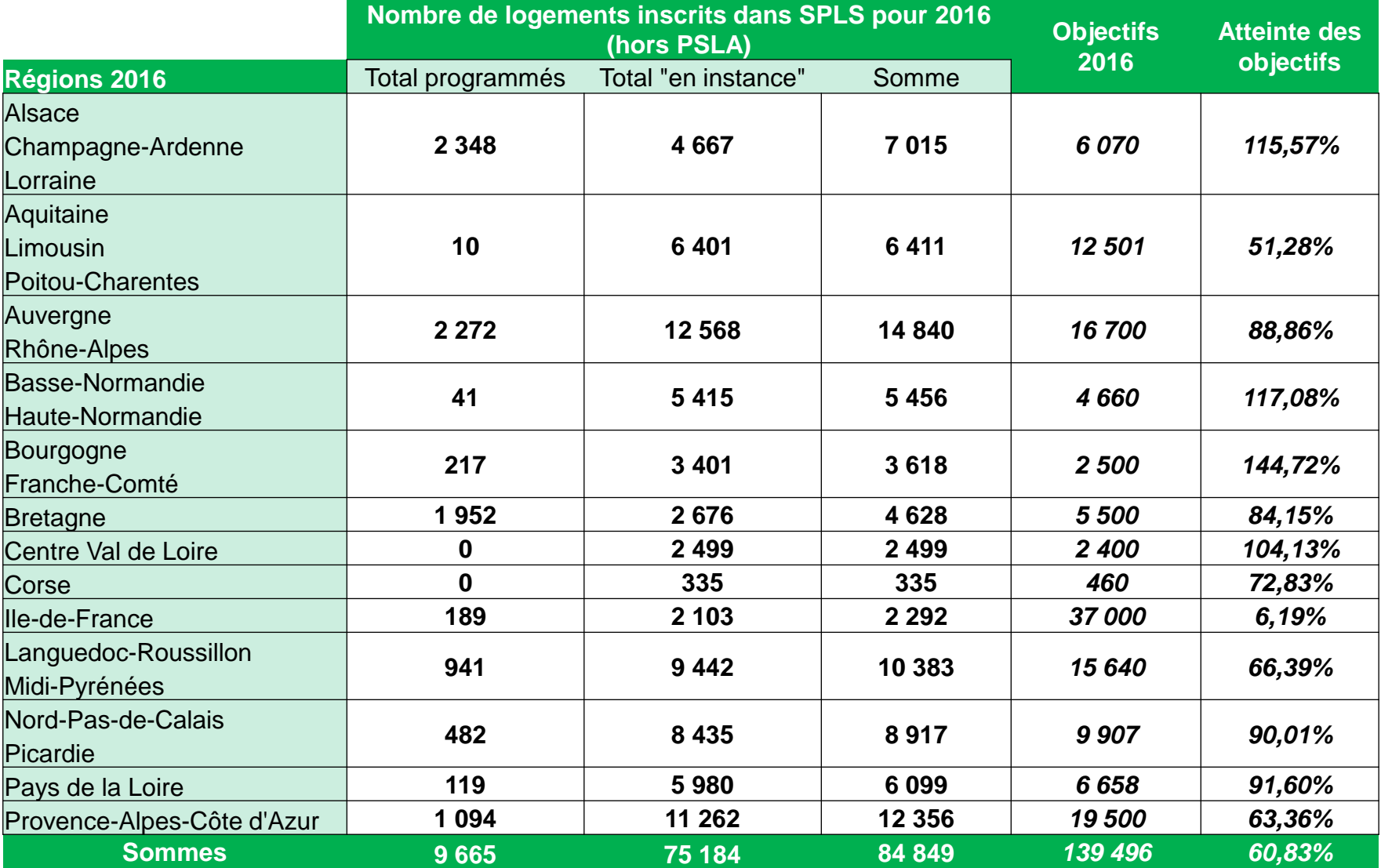

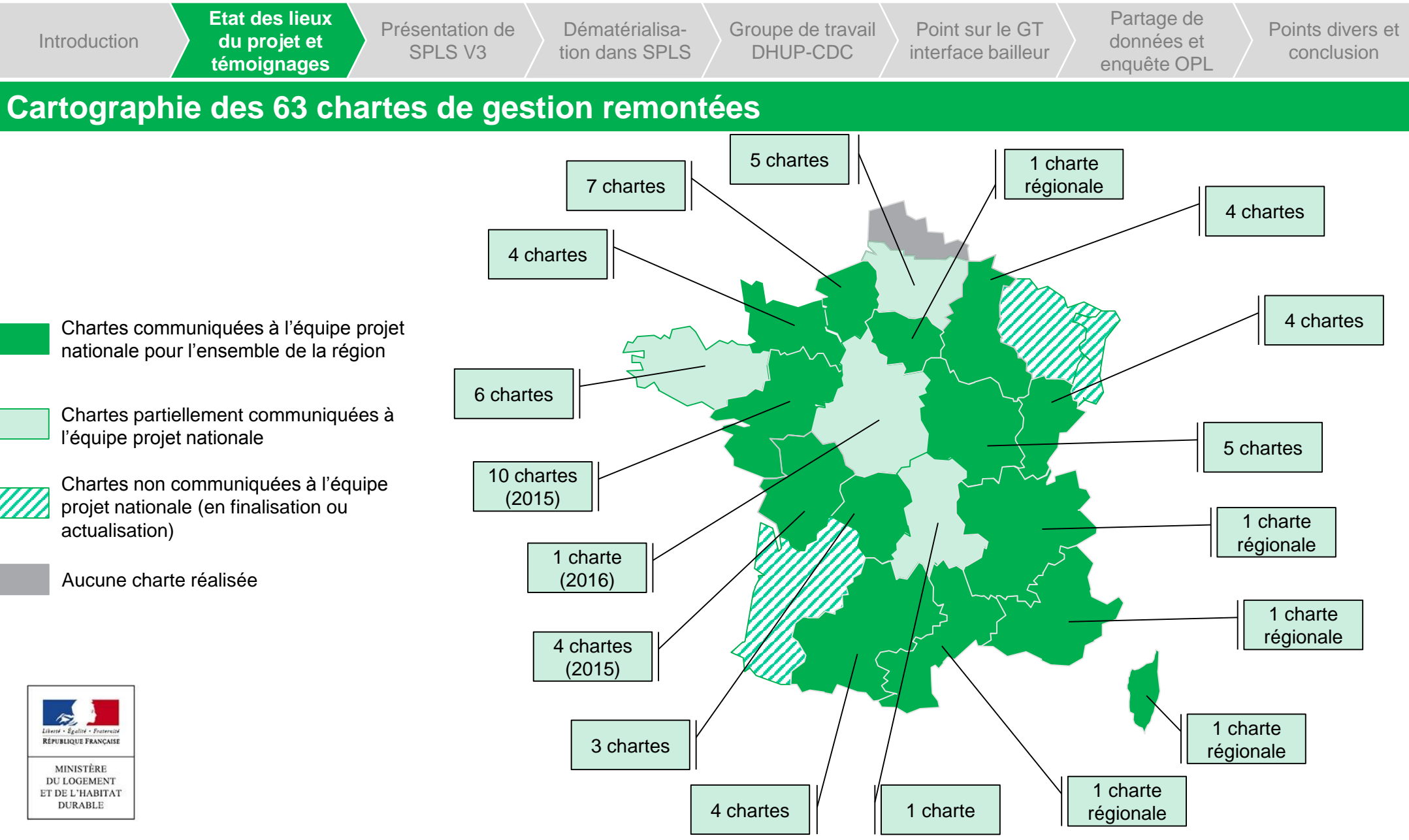

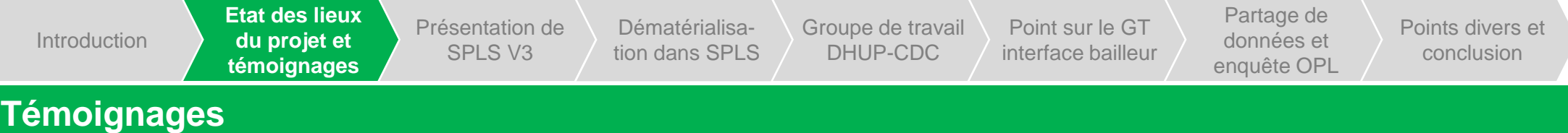

- Intervention de **Pierre Dumon** et **Delphine Balatin**, pour la DREAL Centre-Val de Loire, et **Cécile Durando**, pour l'AR HLM Centre-Val de Loire
- Intervention de **Thomas Zuelgaray**, pour la DRIHL, **Jean-Yves Boisseleau** et **Lucie Menigoz**, pour l'AORIF
- Intervention de **Claudine Menu**, pour l'ex-DREAL Champagne-Ardenne (DREAL Alsace-Champagne-Ardenne-Lorraine), et **Brice Gournay**, pour l'AR HLM Champagne-Ardenne

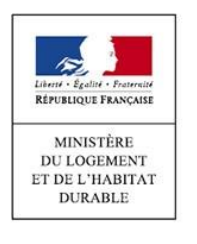

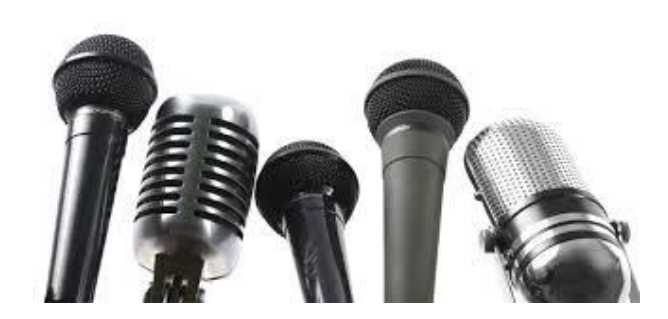

Introduction projet et **SPLS V3** tion dans SPLS DHUP-CDC interface bailleur Etat des lieux du témoignages **Présentation de SPLS V3**

projet et

Dématérialisation dans SPLS Groupe de travail DHUP-CDC

Point sur le GT<br>interface bailleur

Partage de données et enquête OPL

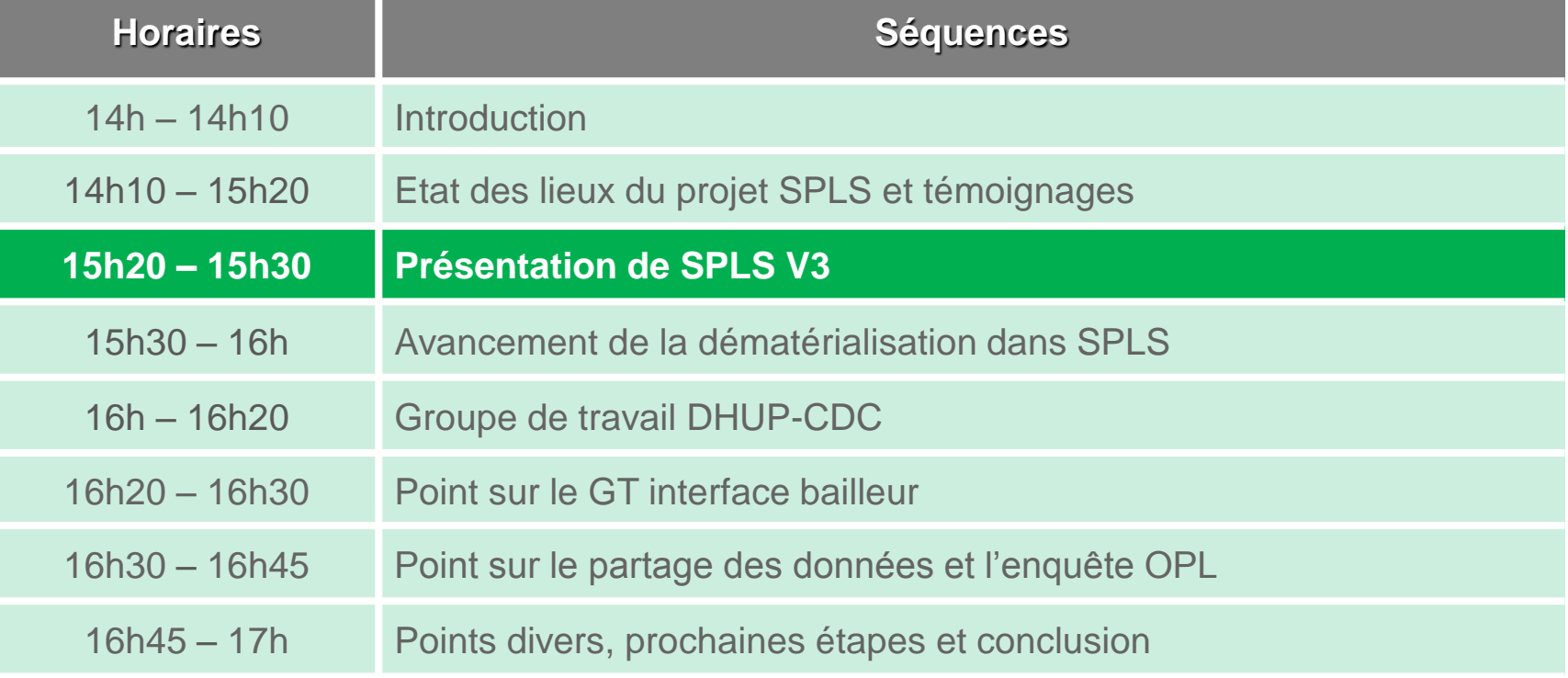

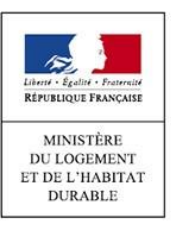

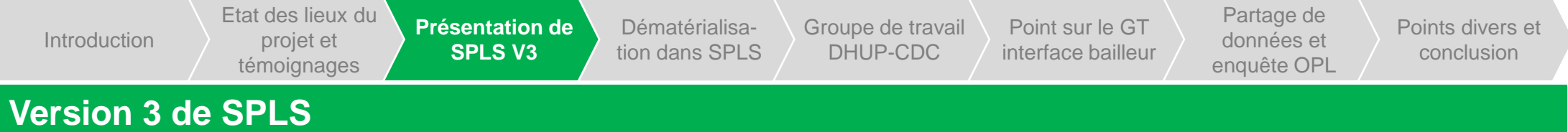

- La version 3 de SPLS sera mise en production en avril. Elle sera prochainement mise à disposition des chefs de projet régionaux pour une prise en main en amont.
- Un **accompagnement** sera disponible pour l'appropriation des nouvelles fonctionnalités et des évolutions accessibles dans cette nouvelle version.
	- $\circ$  Une présentation détaillant les nouveautés sera mise à disposition sur le site public dédié.
	- o Des fiches récapitulant les évolutions seront élaborées pour les fonctionnalités le nécessitant (notamment la bourse aux opérations ou l'ajout de paramètres locaux).
	- o Des didacticiels d'auto-formation (vidéo) seront fournis dans un second temps.

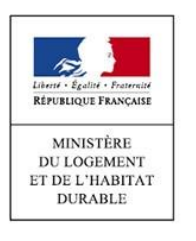

Introduction projet et **SPLS V3** tion dans SPLS DHUP-CDC interface bailleur Etat des lieux du projet et témoignages **Présentation de SPLS V3**

Dématérialisation dans SPLS

Groupe de travail DHUP-CDC

Point sur le GT

Partage de données et enquête OPL

Points divers et conclusion

#### **Les nouveautés de la version 3**

#### • **Nouvelles fonctionnalités**

- o *La géolocalisation* : il est possible de géo-localiser des opérations et des résultats de recherche.
- o *La bourse aux opérations* : le gestionnaire crée des opérations et les propose aux maîtres d'ouvrage, qui peuvent candidater pour se les voir attribuer.
- o *Les paramètres locaux* : il est possible pour le gestionnaire d'en ajouter jusqu'à vingt pour son territoire.

#### • **Nouvelles fonctionnalités « Dématérialisation »**

- o *L'ajout de verrous et de contrôles* : des verrous (bloquants ou non) indiquent si le versement d'une pièce justificative est obligatoire à une étape de l'instruction ou de la demande de paiement.
- Le suivi des demandes effectuées via l'application : le gestionnaire peut suivre les opérations présentant une demande d'intervention en cours.
- **Capitalisation des informations**
	- o *Le nouvel onglet « info d'avancement »* recense les éléments de calendrier de l'opération.
- **Ergonomie**
	- o *L'amélioration du moteur de recherche* qui permet notamment de paramétrer les critères de recherches.

#### • **Optimisations**

- o L'état récapitulatif des demandes présente désormais *65 variables* au lieu de 49.
- o Il est possible de *supprimer les notifications* apparaissant en première page (purge des notifications).
- o *L'édition d'états récapitulatifs par produit* sera disponible au moment de la mise en production de SPLS V3.

Introduction projet et **SPLS V3** tion dans SPLS DHUP-CDC interface bailleur Etat des lieux du **Présentation de SPLS V3**

projet et témoignages

Dématérialisation dans SPLS Groupe de travail DHUP-CDC

Point sur le GT<br>interface bailleur

Partage de données et enquête OPL

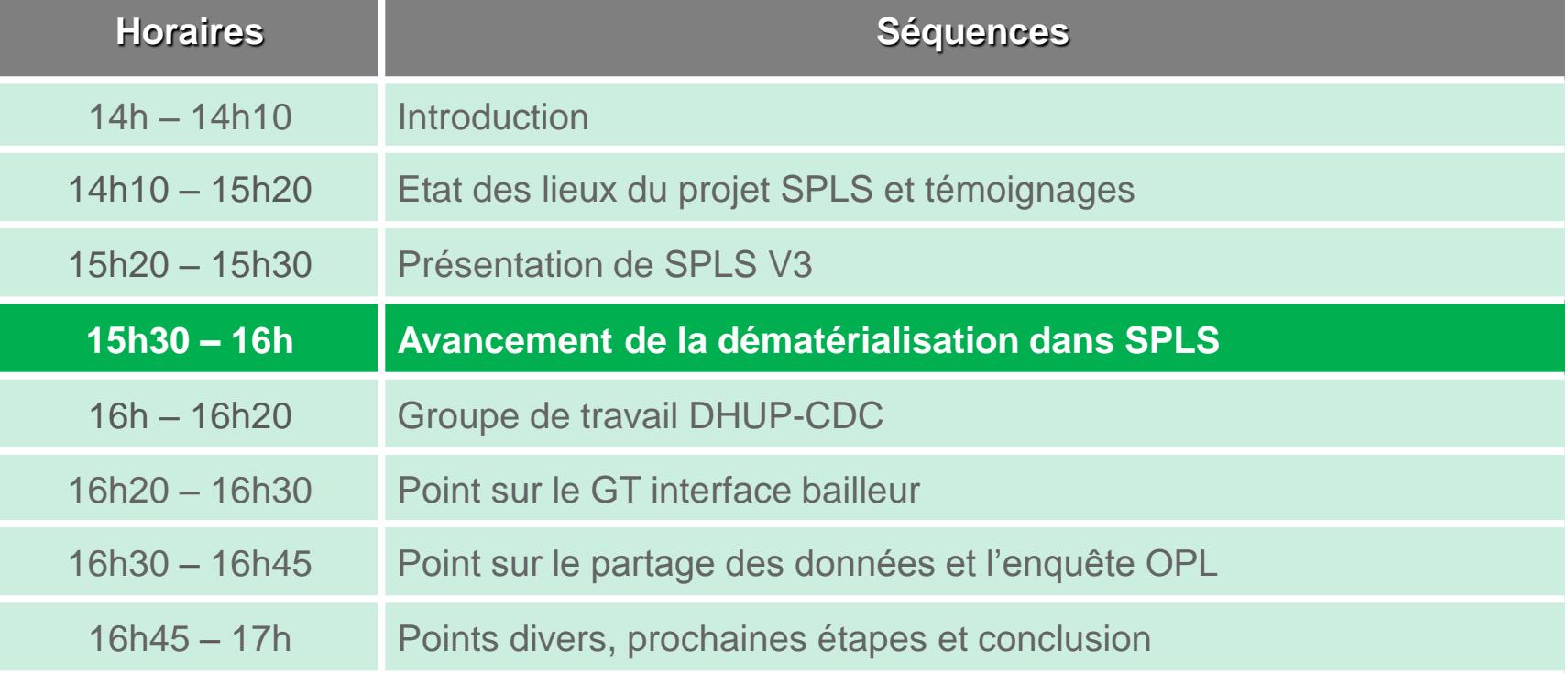

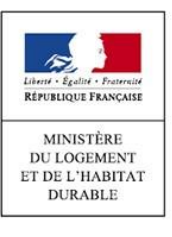

Point sur le GT Introduction projet et SPLS V3 **tion dans SPLS** DHUP-CDC interface bailleur Partage de données et enquête OPL Points divers et conclusion **Dématérialisation dans SPLS** Groupe de travail DHUP-CDC Etat des lieux du projet et témoignages Présentation de SPLS V3

#### **Rappel des modalités de la dématérialisation dans SPLS**

- La généralisation de la dématérialisation dans SPLS aura lieu au **1 er janvier 2017** et comprendra un dispositif d'accompagnement.
- La dématérialisation dans SPLS est mise en place à travers 2 vecteurs :
	- o L'inscription du système SPLS-Galion-SISAL comme outil dématérialisé au service de l'instruction dans le **Code de la Construction et de l'Habitat** ;
	- o **L'expérimentation** d'évolutions de l'application liées à la dématérialisation.
		- Ces fonctionnalités propres à la dématérialisation comportent notamment la gestion d'une messagerie instantanée en ligne, la demande de paiement en ligne, le partage de documents justificatifs dématérialisés, et la demande de modification en ligne.
		- Par ailleurs, l'opposabilité juridique des pièces justificatives dématérialisées sera assurée par une solution liée à la **signature électronique** (cachetage et horodatage). Cette solution technique sera déployée en **septembre 2016**.
		- Cette expérimentation est en cours dans des territoires de deux régions (Bretagne et Pays de la Loire) et sera rejointe très prochainement par deux territoires du Centre.

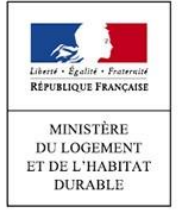

Introduction projet et SPLS V3 **tion dans SPLS** DHUP-CDC interface bailleur Etat des lieux du témoignages Présentation de SPLS V3

**Dématérialisation dans SPLS** Groupe de travail DHUP-CDC

Point sur le GT

Partage de données et enquête OPL

Points divers et conclusion

#### **Les aspects réglementaires**

projet et

#### *Projet de décret visant à modifier le Code de la Construction et de l'Habitat*

- Intervention de **Marie Bastiat**, DHUP / PH2
- Ce projet de décret, portant diverses dispositions relatives aux modalités d'instruction des demandes d'agrément de logements locatifs sociaux, a pour objectif de :
	- o Inscrire le système d'information SPLS-Galion-SISAL dans le code de la construction et de l'habitat (CCH), permettant ainsi de le sécuriser juridiquement, et d'octroyer l'opposabilité judiciaire aux informations, données et pièces justificatives dématérialisées enregistrées dans ce système.
	- o Toiletter certains articles du CCH, notamment le retrait de paragraphes obsolètes, ou l'actualisation de dénomination officielle ;
	- o Mettre à jour certains articles suite à l'adoption de nouvelles modalités législatives ;
	- o Ôter la liste des pièces justificatives demandées pour le processus d'instruction pour les inscrire dans un arrêté, afin de pouvoir la réviser plus régulièrement.
- Deux **réunions de concertation** relatives à ce projet de décret ont eu lieu en février : la première a réuni les acteurs de l'Etat, la seconde des représentants de la DHUP et des représentants d'organismes HLM.
	- o Le passage en Conseil d'Etat est prévu en avril, pour une publication officielle du décret en mai ou juin 2016.

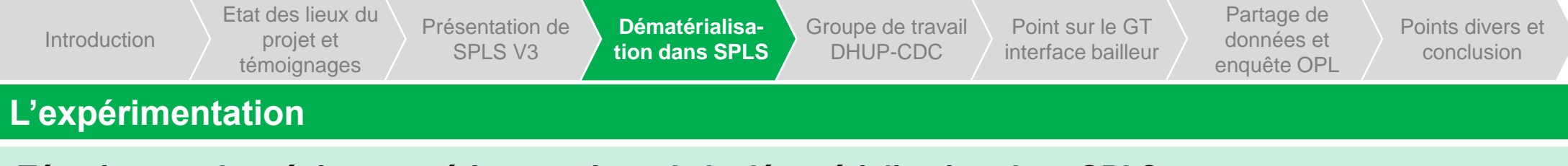

#### *Témoignage des régions expérimentatrices de la dématérialisation dans SPLS*

• Intervention de **Vincent Demoulin**, pour la DREAL Pays de la Loire, et **Patrick Jules**, pour la DREAL Bretagne

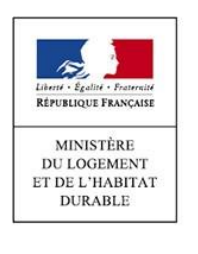

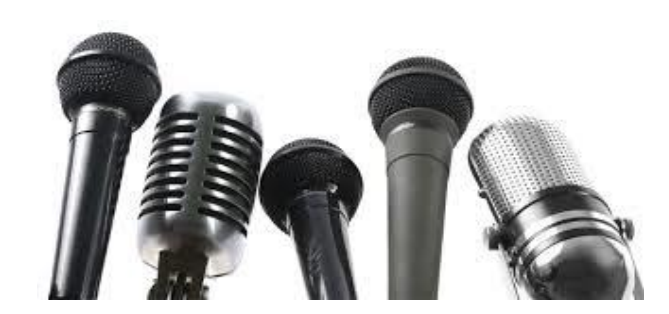

Introduction projet et SPLS V3 tion dans SPLS and CDC interface bailleur control of the project of the set of the set of the set of the set of the set of the set of the set of the set of the set of the set of the set of th Etat des lieux du projet et témoignages

Présentation de SPLS V3

Dématérialisation dans SPLS

**Groupe de travail DHUP-CDC**

Point sur le GT<br>interface bailleur

Partage de données et enquête OPL

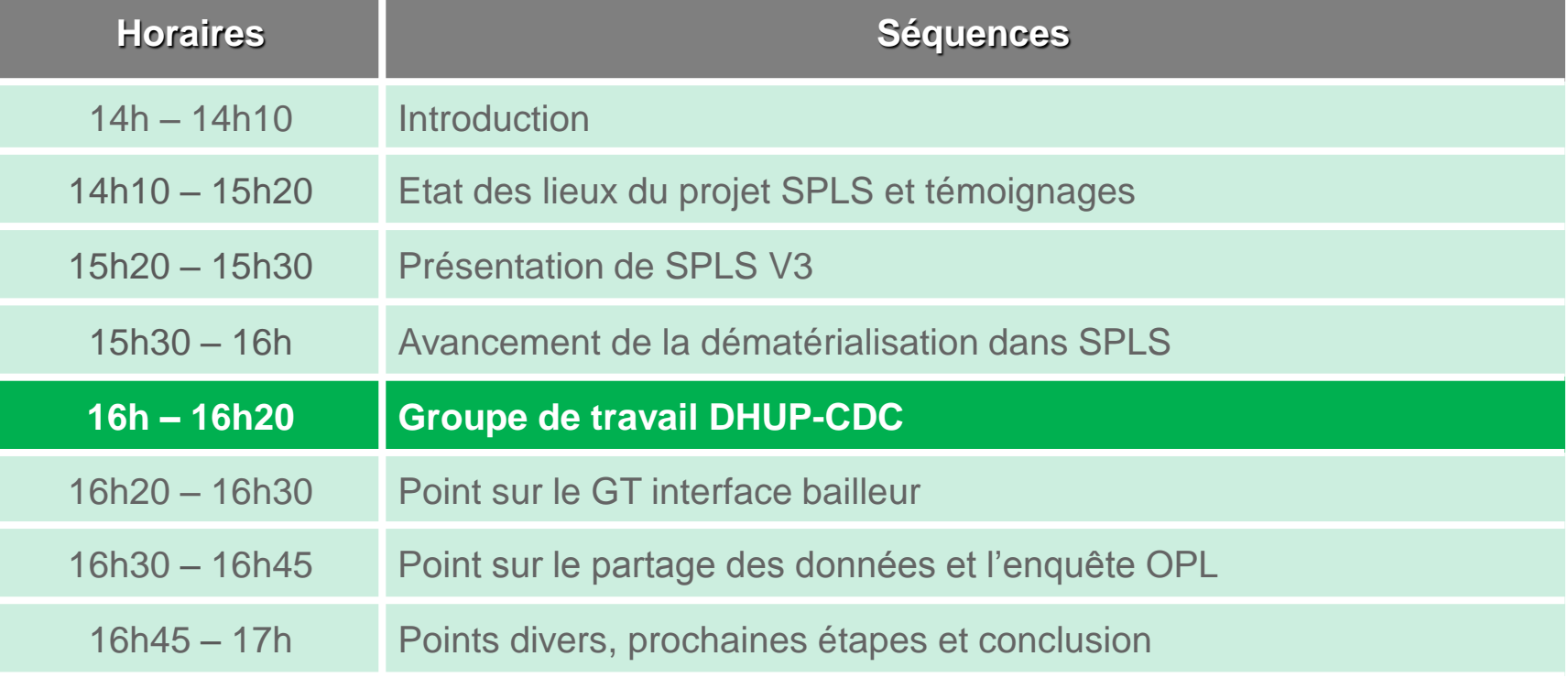

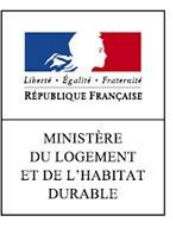

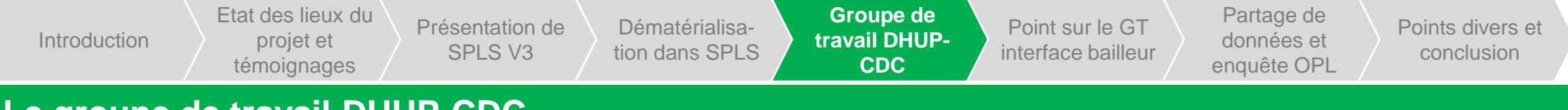

### **Le groupe de travail DHUP-CDC**

- Le groupe de travail DHUP-CDC s'est réuni pour la cinquième fois le 26 février 2016. Il étudie les **possibilités d'interface entre SPLS-Galion et le système d'information de la CDC** utilisé pour l'instruction des demandes d'aide à la pierre (ALLEGRO), dans le but de simplifier le partage de données fournies par les maîtres d'ouvrage aux deux organismes.
- Le groupe de travail étudie actuellement les modalités d'échanges de données et de pièces justificatives entre les deux systèmes d'information.
	- o Une étude comparative des deux chaînes d'instruction a été réalisée dans le but d'identifier les pièces justificatives et les données communes fournies par les maîtres d'ouvrage.
	- o Des scénarios de test sont en cours d'élaboration pour une première phase d'expérimentation.

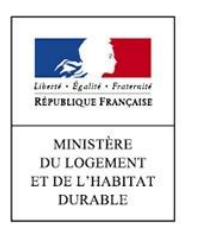

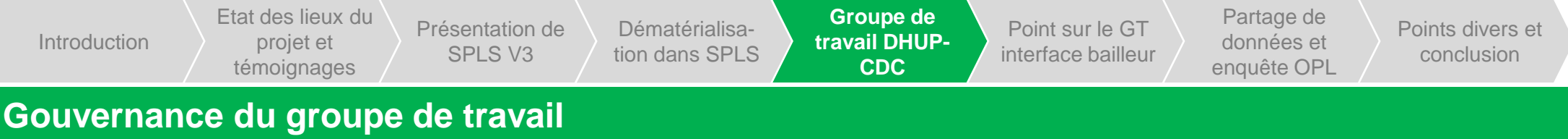

• Intervention de **Tinà Ramangasoavina** et **Christophe Greder**, pour la Caisse des Dépôts et Consignations

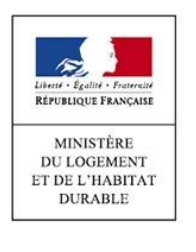

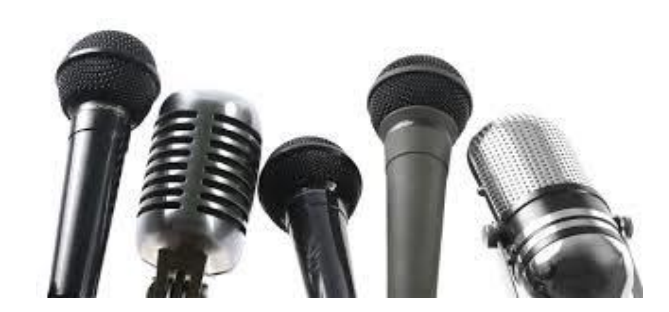

Introduction

Etat des lieux du projet et témoignages

Présentation de SPLS V3

Dématérialisation dans SPLS Groupe de travail DHUP-CDC

**Point sur le GT interface bailleur**

Partage de données et enquête OPL

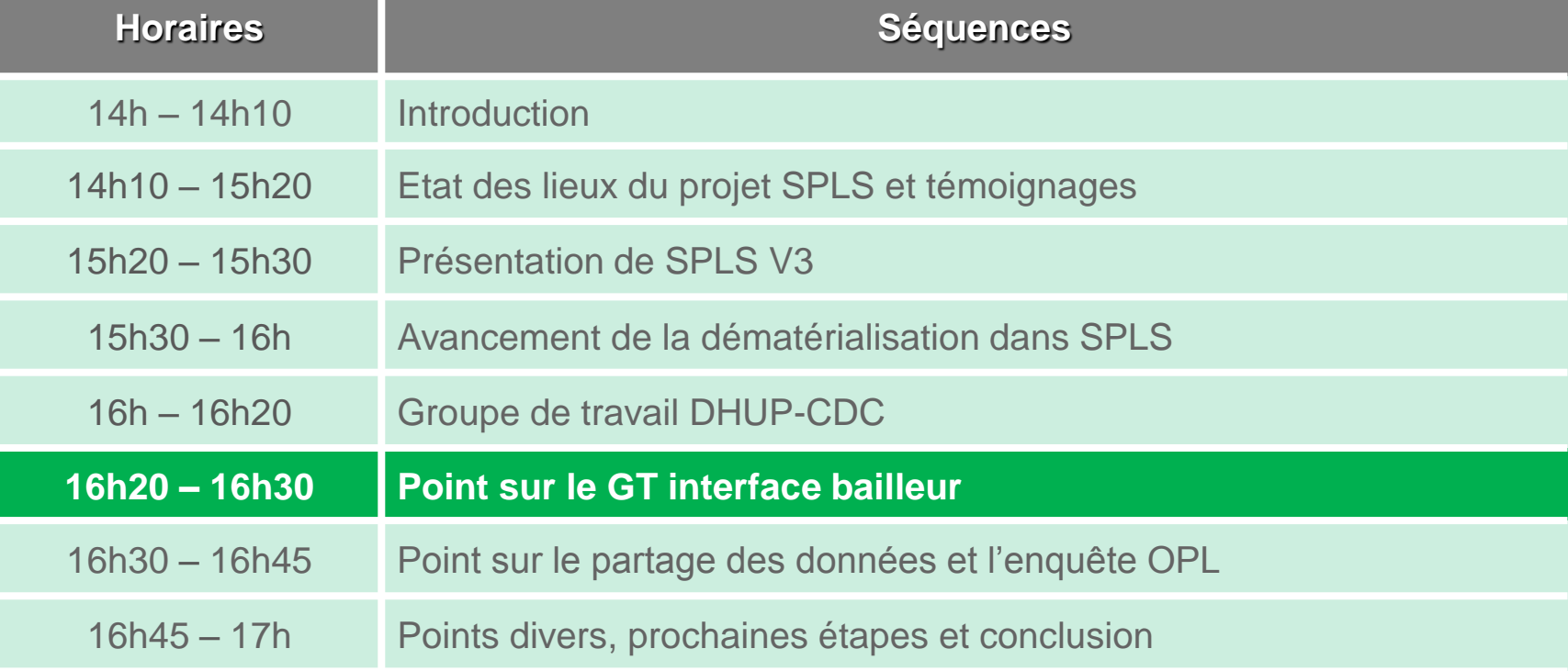

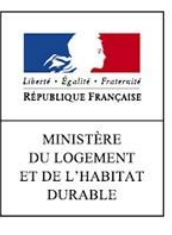

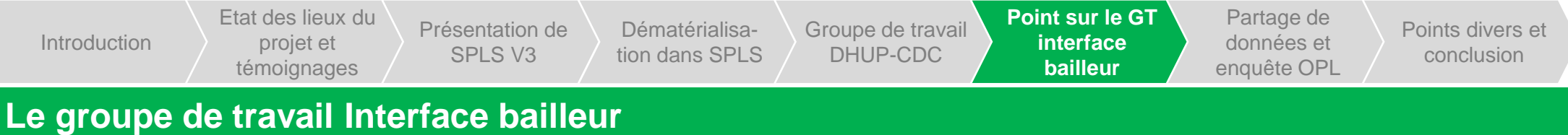

• Ce groupe de travail, qui devrait permettre d'envisager la création d'interfaces entre le système SPLS et les systèmes d'information utilisés par certains maîtres d'ouvrage, sera prochainement mis en place.

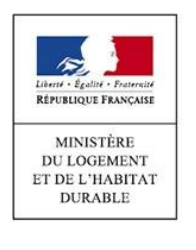

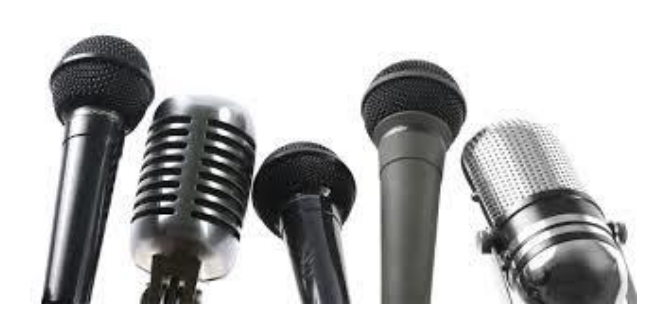

Etat des lieux du projet et témoignages

Introduction and projet et presentation de Demandmand SPLS of Demandmand of the CDC interface bailleur interface bailleur Présentation de SPLS V3

Dématérialisation dans SPLS Groupe de travail DHUP-CDC

Point sur le GT

**Partage de données et enquête OPL**

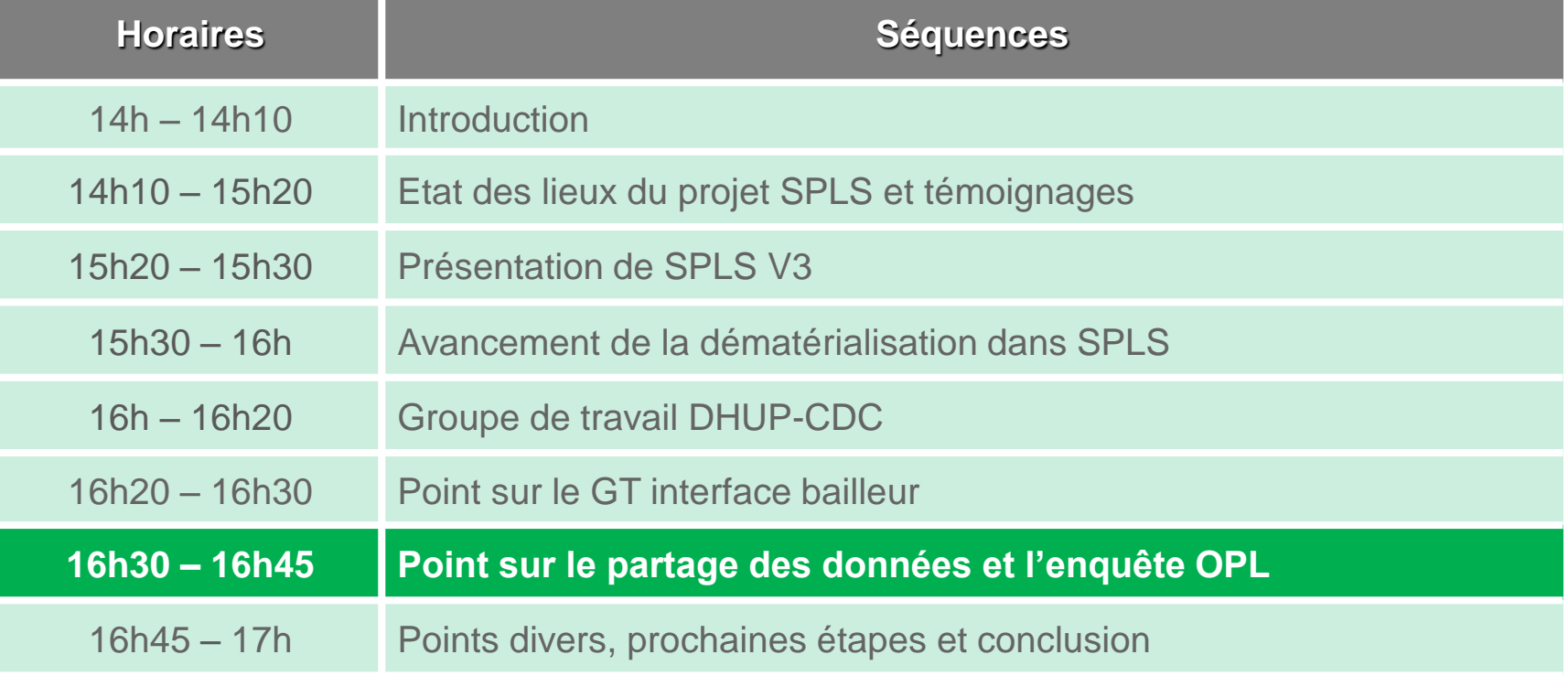

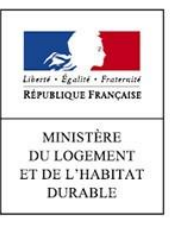

Point sur le GT Introduction projet et SPLS V3 tion dans SPLS DHUP-CDC interface bailleur **Partage de données et enquête OPL** Points divers et conclusion Dématérialisation dans SPLS Groupe de travail DHUP-CDC Etat des lieux du projet et témoignages Présentation de SPLS V3

#### **Bilan du groupe de travail Accès aux données**

- Le groupe de travail « **accès aux données** » a réuni :
	- $\circ$  des représentations des maîtres d'ouvrage (USH, FNAR, EPL, AR HLM...),
	- o l'Etat et ses délégataires (DHUP, services instructeurs…),
	- o des partenaires de l'Etat (CDC, UESL, Associations d'élus…).
- Ce groupe de travail s'est notamment penché sur la rédaction d'une **convention d'accès aux données**, permettant de poser le cadre de l'utilisation et de l'exploitation des données des infocentres. Cette convention a été signée par les AR [HLM et les partenaires, et est disponible au lien suivant : http://www.financement-logement](http://www.financement-logement-social.territoires.gouv.fr/signature-de-la-convention-nationale-d-acces-aux-a1855.html)social.territoires.gouv.fr/signature-de-la-convention-nationale-d-acces-aux-a1855.html.
- Cette convention donne accès sous certaines conditions aux partenaires et aux AR HLM aux informations présentes dans l'infocentre SPLS et dans l'infocentre SISAL, accessibles aux personnes habilitées après authentification à l'adresse [http://sid.din.developpement-durable.gouv.fr.](http://sid.din.developpement-durable.gouv.fr/) Pour rappel :
	- o L'infocentre met à disposition les informations de programmation, d'instruction et de suivi du financement du logement social telles que remontées dans les applications SPLS et Galion.
	- o Les informations complétées dans l'application SPLS sur des opérations non encore validées par le maître d'ouvrage n'apparaissent pas dans l'infocentre.
	- o Les données présentes dans l'infocentre sont actualisées quotidiennement.

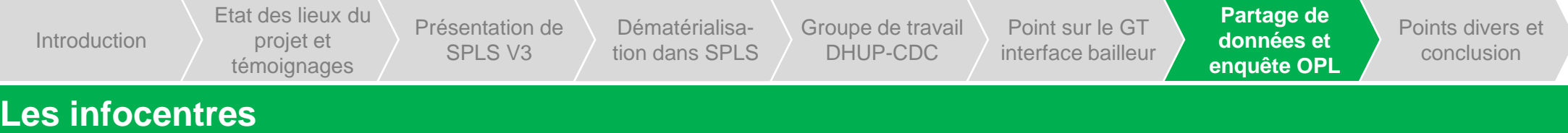

- A partir de décembre 2015, l'infocentre SPLS a été ouvert aux signataires de la convention d'accès aux données (dont l'UESL / Action-Logement (ancien 1% logement) en février 2016).
- Les deux infocentre SPLS et SISAL seront prochainement **rapprochés** : une requête unique concernera l'ensemble de la chaîne d'instruction. Cette évolution est prévue pour mars.
- Deux formations à l'infocentre, octroyant le profil Ecriture ou Créateur, auront lieu pour les AR HLM et les partenaires les 12 et 14 avril prochains. Une troisième date sera prochainement fixée.

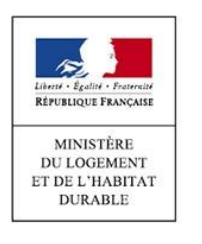

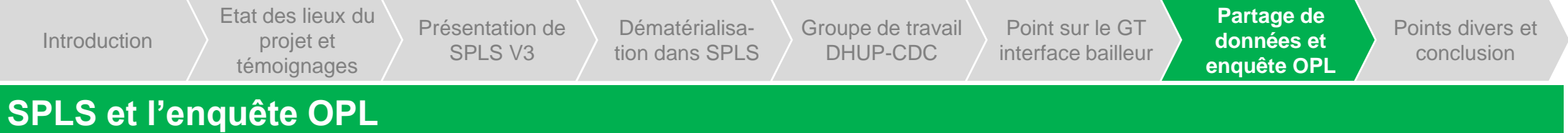

- Intervention de **Jean-Louis Bonnet**, USH
- Pour rappel, certaines données sont demandées aux maîtres d'ouvrage à la fois dans l'application SPLS et dans le cadre des **enquêtes de l'Observatoire de la Production Locative (OPL)**. Afin de pas contraindre les maîtres d'ouvrage à ressaisir les mêmes informations dans les deux outils, il serait possible d'utiliser les données SPLS pour renseigner l'outil OPL.
- Comme évoqué lors du comité de pilotage SPLS tenu en novembre 2015, un travail en amont reste toutefois nécessaire pour mieux comprendre le fonctionnement interne des organismes, et s'assurer que les personnes renseignant dans SPLS sont bien celles qui répondent à l'enquête OPL.
	- o Pour ce faire, il est proposé d'identifier des organismes maîtres d'ouvrage volontaires pour une phase d'expérimentation.
	- o Les données SPLS renseignées par ces organismes seraient extraites trois fois par an dans le cadre de l'enquête OPL, et il sera alors possible de vérifier la cohérence globale des données.

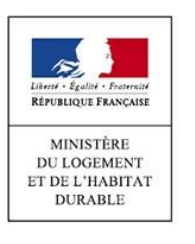

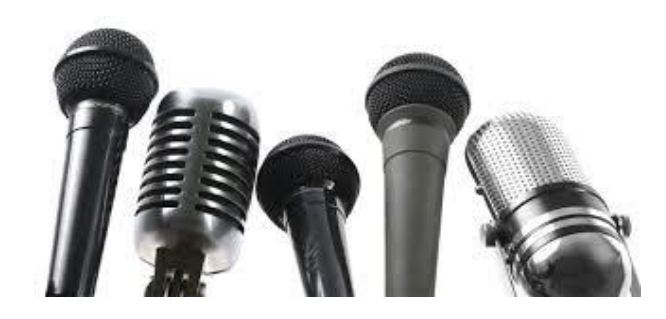

Etat des lieux du projet et témoignages

Introduction projet et SPLS V3 tion dans SPLS DHUP-CDC interface bailleur Présentation de SPLS V3

Dématérialisation dans SPLS Groupe de travail DHUP-CDC

Point sur le GT<br>interface bailleur

Partage de données et enquête OPL

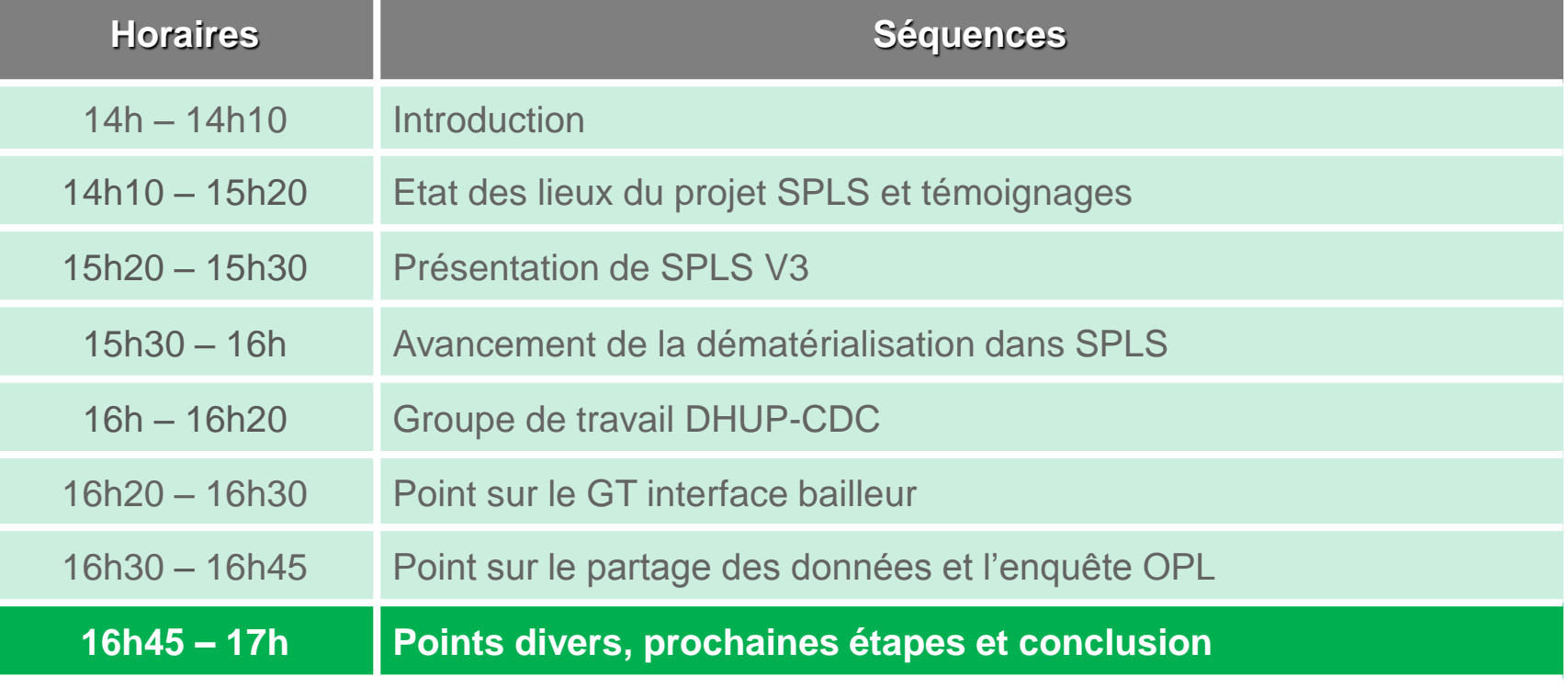

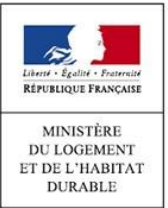

Introduction projet et SPLS V3 tion dans SPLS DHUP-CDC interface bailleur Etat des lieux du témoignages Présentation de SPLS V3

Dématérialisation dans SPLS Groupe de travail DHUP-CDC

Point sur le GT

Partage de données et enquête OPL

**Points divers et conclusion**

### **Points divers et questions (1/2)**

projet et

- Le suivi des opérations relatives aux logements construits ou aménagés spécifiquement pour des **personnes en perte d'autonomie** liée à l'âge ou à l'handicap (« LLS autonomie ») est possible dans SPLS-Galion.
	- o Ces opérations de logements locatifs sociaux sont décrites par l'article L441-2 du Code de la Construction et de l'Habitat, dans le cadre de la loi Adaptation de la société au vieillissement.
	- o Afin d'éviter tout abus, les maîtres d'ouvrage devront notamment justifier le projet social relatif à ces opérations.
- Une nouvelle modalité relative au **bail réel immobilier** (BRI) sera ajoutée à la liste du régime juridique du foncier, dès son entrée en vigueur (attendue courant 2016).
- Le dispositif d'immatriculation en continu (RPLS) a fait l'objet d'une présentation à l'USH le 17 décembre dernier, et la **phase pilote** a été lancée le 1er février 2016. Quatorze maîtres d'ouvrage sont concernés par cette phase pilote.
	- o Une phase de déploiement volontaire aura lieu à partir d'avril 2016. Le déploiement imposé débutera au troisième trimestre 2016.

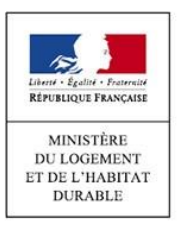

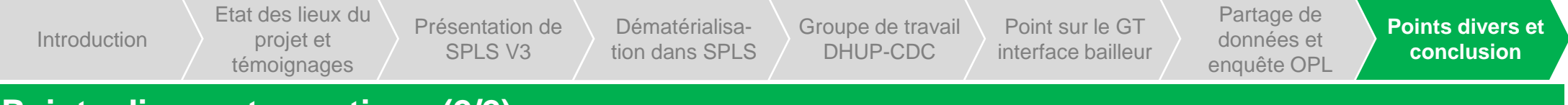

#### **Points divers et questions (2/2)**

- L'application SPLS-Galion et l'infocentre SISAL tiennent compte des **fusions de communes réalisées au 1er janvier 2016**.
- L'année 2016 voit l'ouverture à la programmation des opérations demandant un produit **PALULOS Communale, PLAI adapté ou Logement Intermédiaire**.
- L'infocentre SISAL intégrera très bientôt les logements intermédiaires.
- Le prochain comité de pilotage national SPLS aura lieu en juillet 2016.

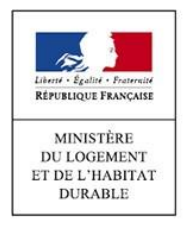

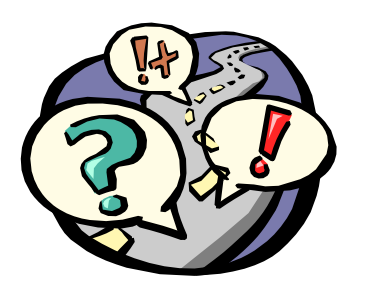

Etat des lieux du projet et témoignages

Introduction projet et SPLS V3 tion dans SPLS DHUP-CDC interface bailleur Présentation de SPLS V3

Dématérialisation dans SPLS Groupe de travail DHUP-CDC

Point sur le GT<br>interface bailleur

Partage de données et enquête OPL

**Points divers et conclusion**

**Conclusion**

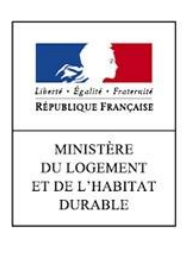

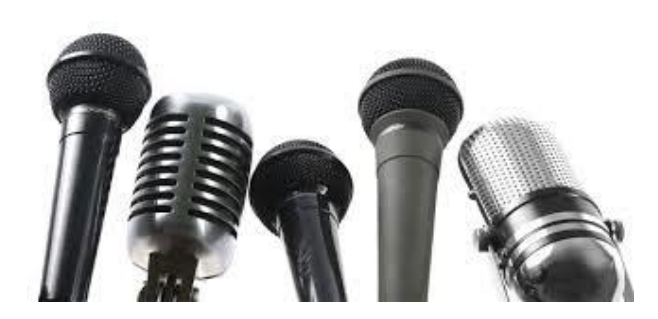

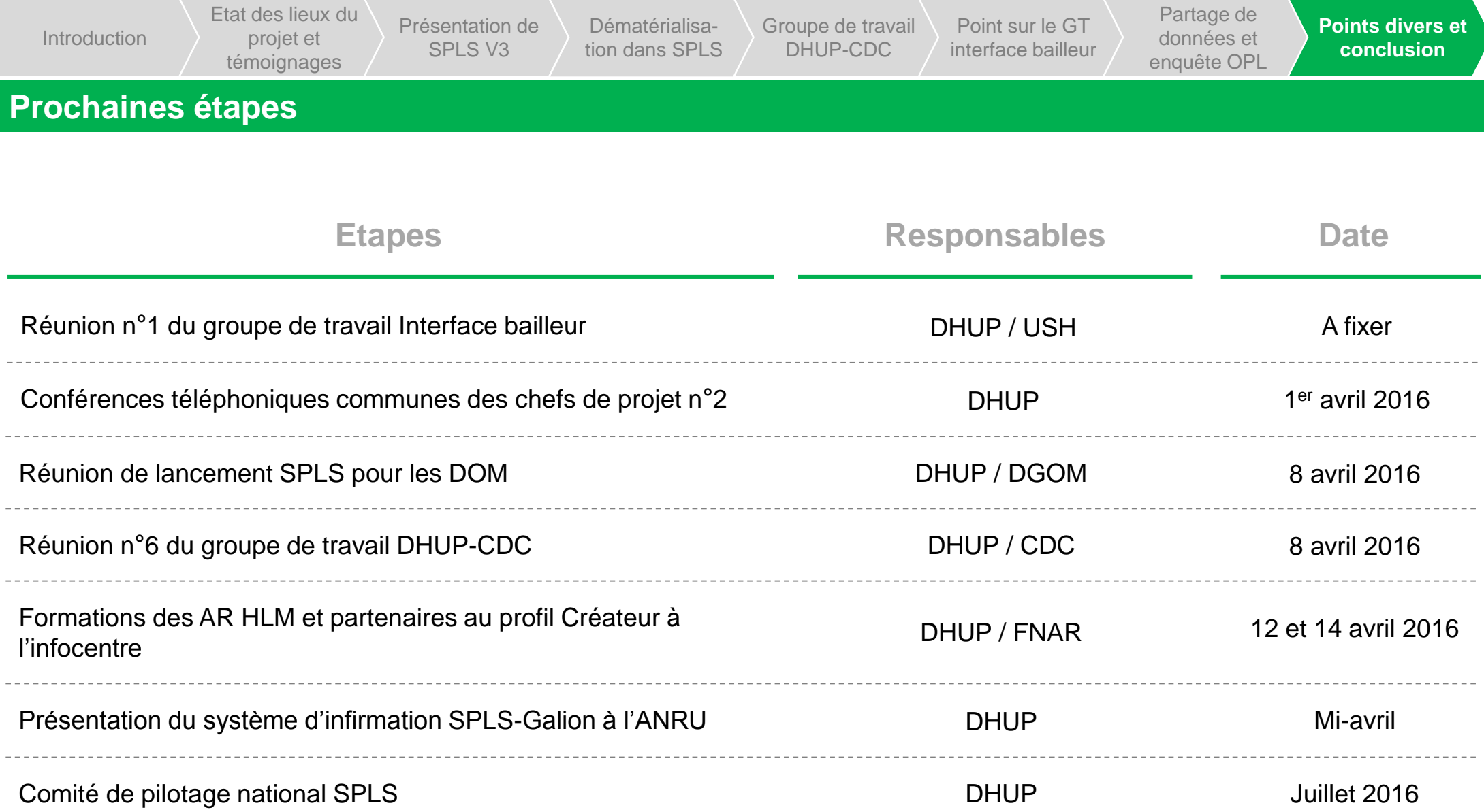

Pour toute question ou précision complémentaire : [spls@developpement-durable.gouv.fr](mailto:spls@developpement-durable.gouv.fr)

Pour toute information complémentaire : http://www.financement-logement[social.territoires.gouv.fr/s-p-l-s-suivi-de](http://www.financement-logement-social.territoires.gouv.fr/s-p-l-s-suivi-de-programmation-r216.html)programmation-r216.html

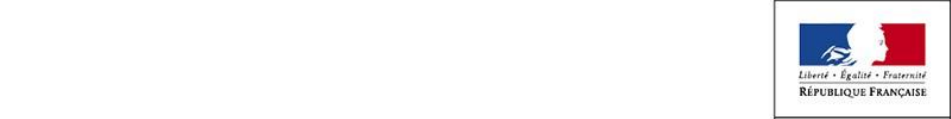

**MINISTÈRE DU LOGEMENT** ET DE L'HABITAT **DURABLE**